## **ПЕРВОЕ ВЫСШЕЕ ТЕХНИЧЕСКОЕ УЧЕБНОЕ ЗАВЕДЕНИЕ РОССИИ**

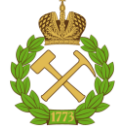

## **МИНИСТЕРСТВО НАУКИ И ВЫСШЕГО ОБРАЗОВАНИЯРОССИЙСКОЙ ФЕДЕРАЦИИ федеральное государственное бюджетное образовательное учреждение высшего образования САНКТ-ПЕТЕРБУРГСКИЙ ГОРНЫЙ УНИВЕРСИТЕТ**

**СОГЛАСОВАНО**

**УТВЕРЖДАЮ**

**Руководитель ОПОП ВО доцент Мардашов Д.В.**

\_\_\_\_\_\_\_\_\_\_\_\_\_\_\_\_\_\_\_\_\_\_\_\_\_

**\_\_\_\_\_\_\_\_\_\_\_\_\_\_\_\_\_\_\_\_\_\_ Проректор по образовательной деятельности Д.Г. Петраков**

# **РАБОЧАЯ ПРОГРАММА ДИСЦИПЛИНЫ**

# *НАУКОЕМКИЕ ТЕХНОЛОГИИ*

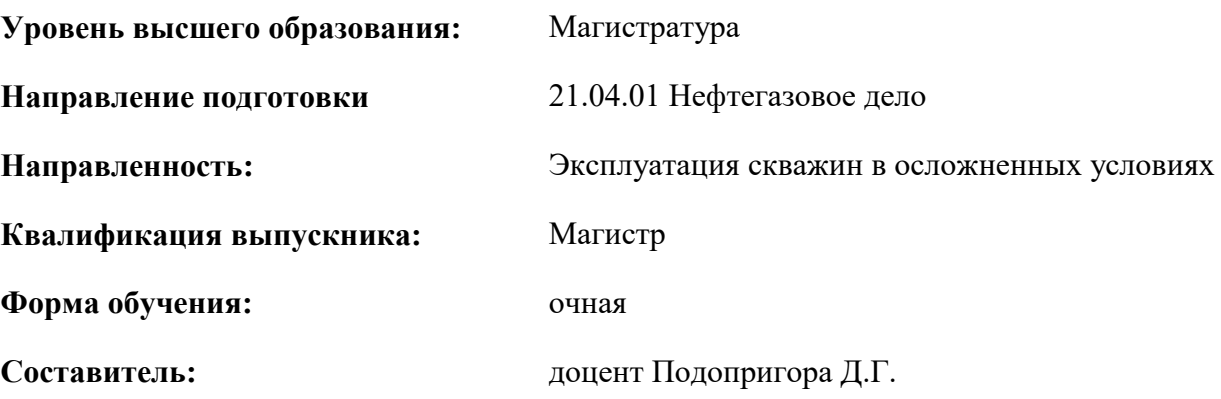

Санкт-Петербург

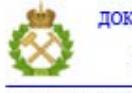

ДОКУМЕНТ ПОДПИСАН УСИЛЕННОЙ КВАЛИФИЦИРОВАННОЙ<br>ЭЛЕКТРОННОЙ ПОДПИСЬЮ

Сертификат: 00F3 503F 985D 6537 76D4 6643 BD9B 6D2D 1C Бладелец: Пашкевич Наталья Владимировна<br>Действителен: с 27.12.2022 по 21.03.2024

### **Рабочая программа дисциплины** «Наукоемкие технологии» разработана:

- в соответствии с требованиями ФГОС ВО – магистратура по направлению подготовки «21.04.01 Нефтегазовое дело», утвержденного приказом Минобрнауки России № 97 от 09.02.2018 г.;

- на основании учебного плана магистратуры по направлению подготовки «21.04.01 Нефтегазовое дело» направленность «Эксплуатация скважин в осложненных условиях».

Составитель \_\_\_\_\_\_\_\_\_\_\_ к.т.н., доцент Подопригора Д.Г.

**Рабочая программа рассмотрена и одобрена** на заседании кафедры разработки и эксплуатации нефтяных и газовых месторождений от «08» февраля 2022 г., протокол № 18.

Заведующий кафедрой **Самиранов Привелятия** к.т.н., доцент Мардашов Д.В.

#### **Рабочая программа согласована:**

Начальник управления учебнометодического обеспечения образовательного процесса

\_\_\_\_\_\_\_\_\_\_\_\_ к.т.н. Иванова П.В.

## **1.ЦЕЛИ И ЗАДАЧИ ДИСЦИПЛИНЫ**

Цель – приобретение обучающимися знаний в области наукоемких технологий, применяемых в нефтегазовой промышленности с целью наиболее полного и рационального извлечения углеводородов (нефть, газ, конденсат) из недр; подготовка к самостоятельной научно исследовательской деятельности по программам высшего образования.

Основные задачи дисциплины:

-ознакомление с тенденциями технологического развития сектора разведки и добычи нефти и газа;

-ознакомление с перспективными технологиями разведки и добычи нефти и газа;

-изучение методик расчета и подбора технологий, направленных на повышение компонентоотдачи при разработке месторождений углеводородов;

-ознакомление и приобретение навыков работы с технологиями «Больших Данных» в нефтегазовой индустрии.

## **2. МЕСТО ДИСЦИПЛИНЫ В СТРУКТУРЕ ОПОП ВО**

Дисциплина «Наукоемкие технологии» относится к части, формируемой участниками образовательных отношений основной профессиональной образовательной программы по направлению подготовки «Эксплуатация скважин в осложненных условиях» и изучается в 3 семестре.

## **3. ПЛАНИРУЕМЫЕ РЕЗУЛЬТАТЫ ОБУЧЕНИЯ ПО ДИСЦИПЛИНЕ, СООТНЕСЕННЫЕ С ПЛАНИРУЕМЫМИ РЕЗУЛЬТАТАМИ ОСВОЕНИЯ ОБРАЗОВАТЕЛЬНОЙ ПРОГРАММЫ**

Процесс изучения дисциплины «Наукоемкие технологии» направлен на формирование следующих компетенций:

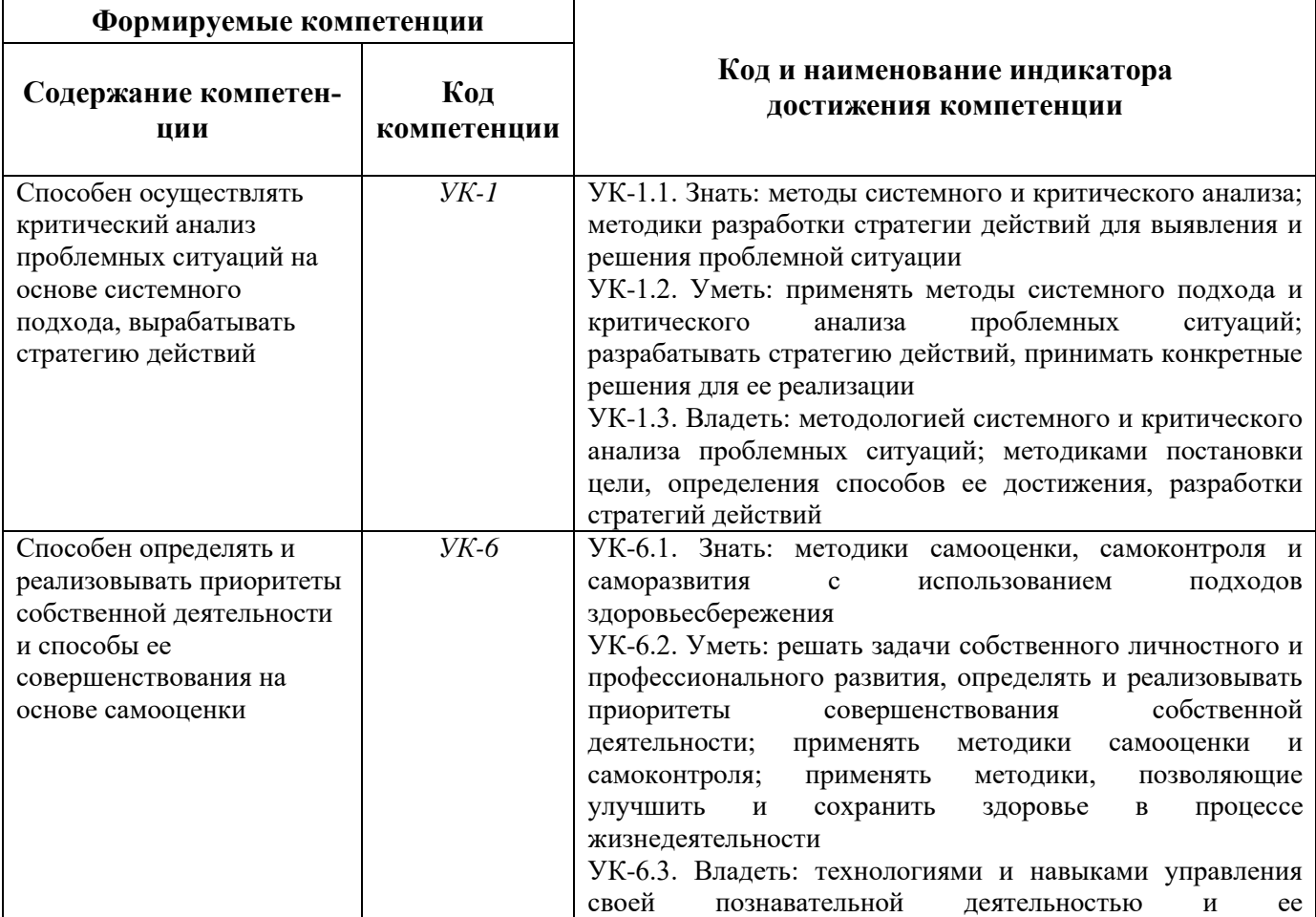

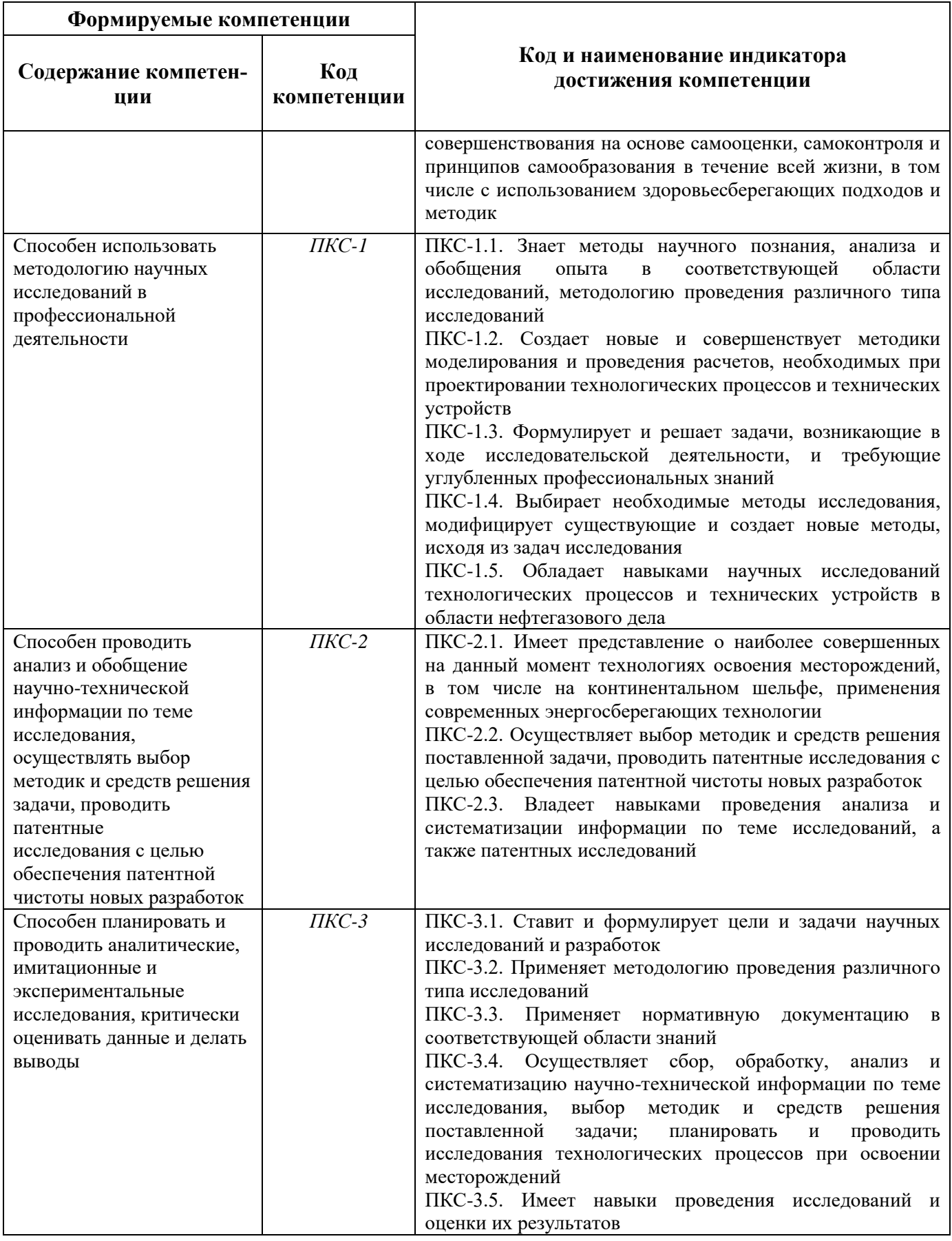

# **4. СТРУКТУРА И СОДЕРЖАНИЕ ДИСЦИПЛИНЫ**

# **4.1. Объем дисциплины и виды учебной работы**

Общая трудоёмкость учебной дисциплины «Наукоемкие технологии» составляет 4 зачётных единиц, 144 ак. часов.

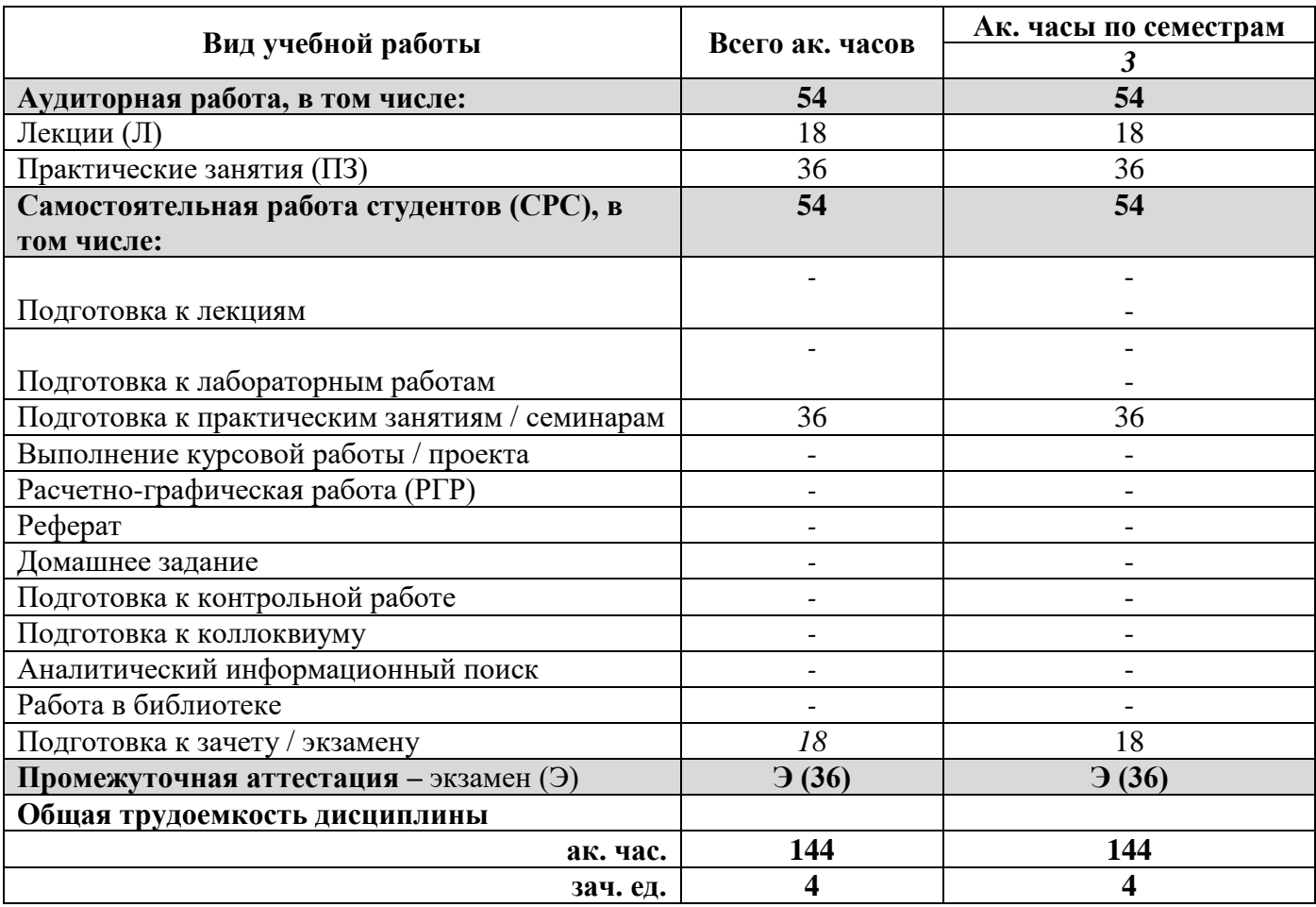

## **4.2. Содержание дисциплины**

Учебным планом предусмотрены: лекции, практические занятия, самостоятельная работа и экзамен.

### **4.2.1. Разделы дисциплины и виды занятий**

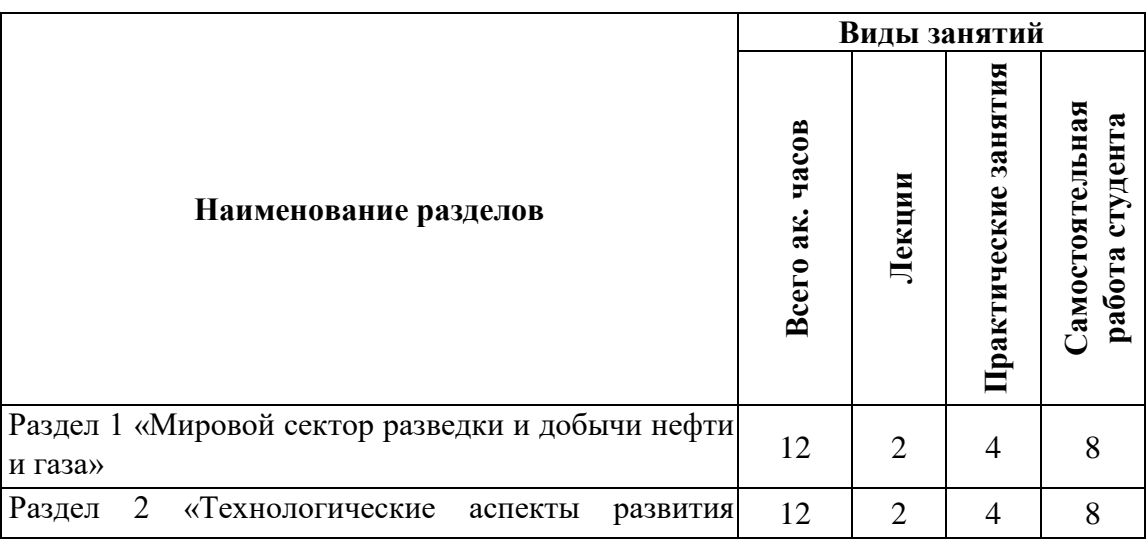

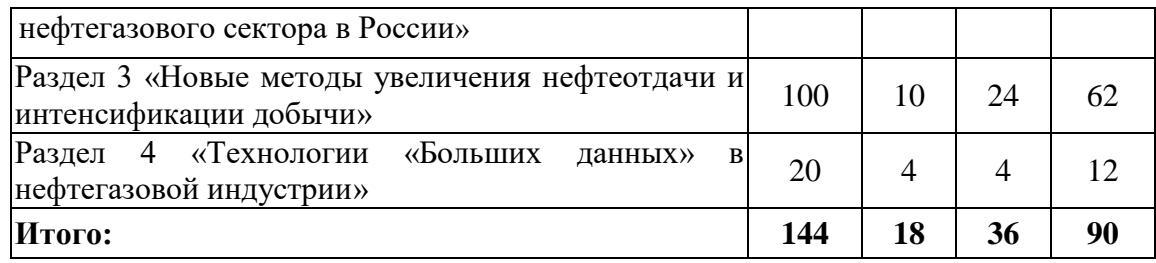

# **4.2.2.Содержание разделов дисциплины**

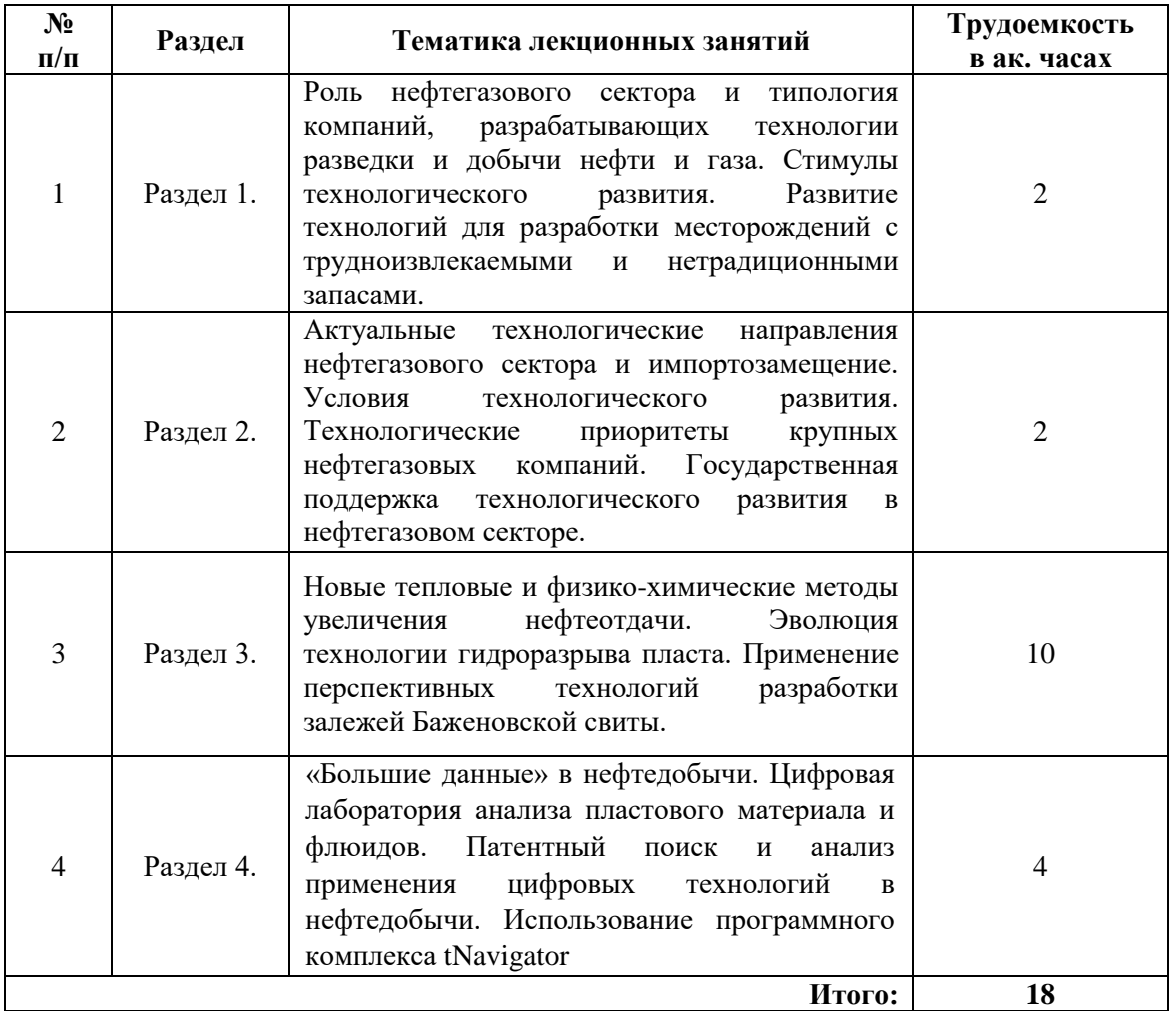

# **4.2.3. Практические занятия**

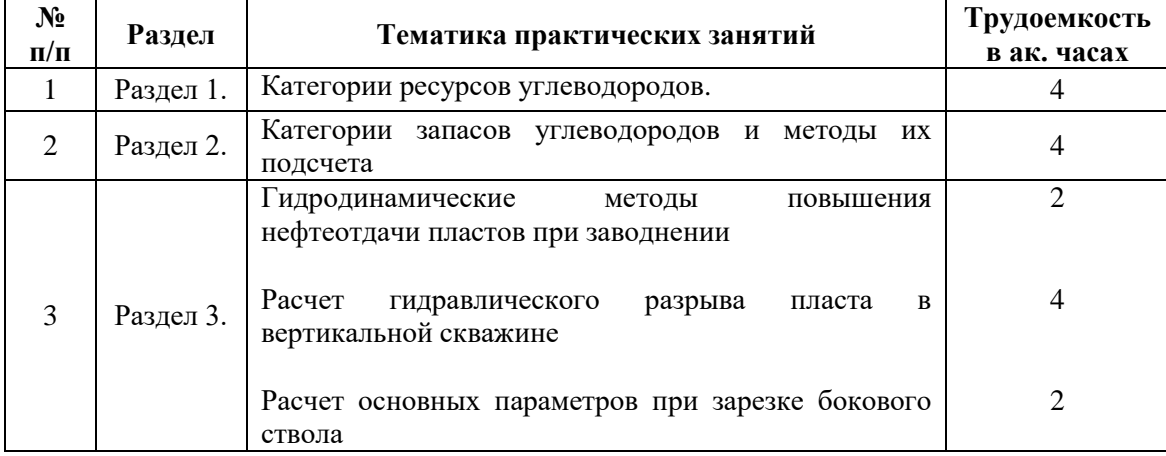

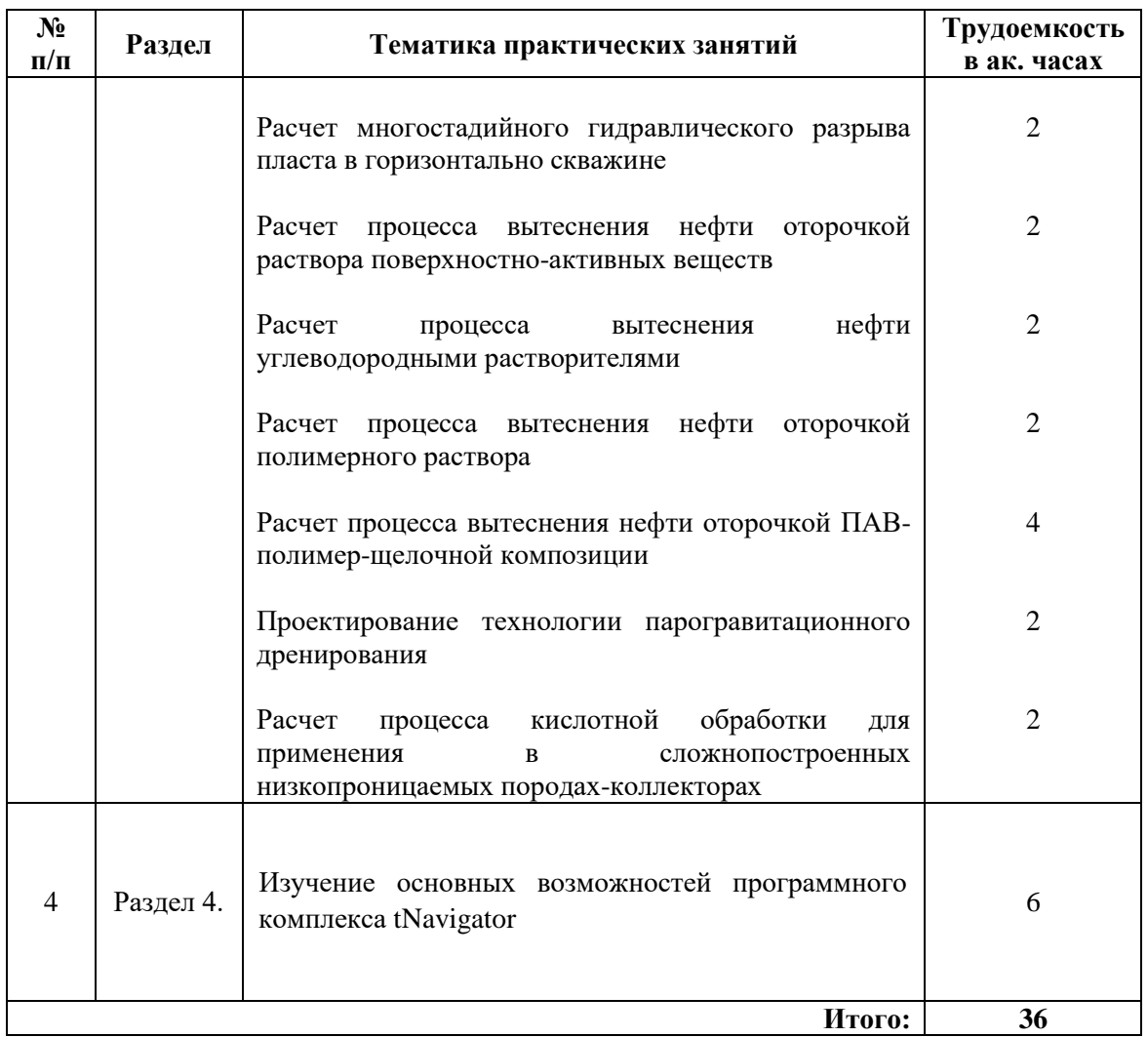

## **4.2.4. Лабораторные работы**

Лабораторные работы не предусмотрены.

## **4.2.5. Курсовые работы (проекты)**

Курсовые работы не предусмотрены.

## **5. ОБРАЗОВАТЕЛЬНЫЕ ТЕХНОЛОГИИ**

В ходе обучения применяются:

**Лекции**, которые являются одним из важнейших видов учебных занятий и составляют основу теоретической подготовки обучающихся.

Цели лекционных занятий:

-дать систематизированные научные знания по дисциплине, акцентировать внимание на наиболее сложных вопросах дисциплины;

-стимулировать активную познавательную деятельность обучающихся, способствовать формированию их творческого мышления.

**Практические занятия.** Цели практических занятий:

-совершенствовать умения и навыки решения практических задач.

Главным содержанием этого вида учебных занятий является работа каждого обучающегося по овладению практическими умениями и навыками профессиональной деятельности.

**Консультации** (текущая консультация, наканунеэкзамена) является одной из форм руководства учебной работой обучающихся и оказания им помощи в самостоятельном изучении материала дисциплины, в ликвидации имеющихся пробелов в знаниях, задолженностей по текущим занятиям, в подготовке письменных работ (проектов).

Текущие консультации проводятся преподавателем, ведущим занятия в учебной группе, научным руководителем и носят как индивидуальный, так и групповой характер.

**Самостоятельная работа обучающихся** направлена на углубление и закрепление знаний, полученных на лекциях и других занятиях, выработку навыков самостоятельного активного приобретения новых, дополнительных знаний, подготовку к предстоящим учебным занятиям и промежуточному контролю.

## **6. ОЦЕНОЧНЫЕ СРЕДСТВА ДЛЯ ТЕКУЩЕГО КОНТРОЛЯ УСПЕВАЕМОСТИ, ПРОМЕЖУТОЧНОЙ АТТЕСТАЦИИ ПО ИТОГАМ ОСВОЕНИЯ ДИСЦИПЛИНЫ**

## *6.1. Оценочные средства для самостоятельной работы и текущего контроля успеваемости*

### **Раздел 1. Мировой сектор разведки и добычи нефти и газа**

1. Опишите структуру потребления первичных энергоресурсов в мире.

2. Укажите страны с высокой ролью нефтегазового сектора в национальной экономике.

3. Укажите типы компаний обеспечивающих технологическое развитие сектора разработки и добычи углеводородов.

4. Какой тип компаний играет центральную роль в технологическом развитии сектора разработки и добычи углеводородов?

5. Укажите основные стимулы технологического развития.

6. Какова роль новых технологий для разработки месторождений с нетрадиционными запасами углеводородов?

#### **Раздел 2. Технологические аспекты развития нефтегазового сектора в России**

1. Укажите актуальные технологические направления развития нефтегазового сектора России

2. Укажите основные направления импортозамещения в нефтегазовом секторе России.

3. Опишите структуру нефтегазового сектора России.

- 4. Дайте характеристику системе недропользования России.
- 5. Дайте характеристику системе налогообложения России.

6. Охарактеризуйте технологические приоритеты крупных нефтегазовых компаний.

7. Каким образом осуществляется государственная поддержка технологического развития нефтегазового сектора в России?

#### **Раздел 3. Новые методы увеличения нефтеотдачи и интенсификации добычи**

1. Классификация методов увеличения нефтеизвлечения.

- 2. Выбор методов увеличения нефтеизвлечения и объектов для их применения.
- 3. Физико-химические методы увеличения нефтеизвлечения.
- 4. Газовые методы увеличения нефтеизвлечения.
- 5. Микробиологические методы увеличения нефтеизвлечения.

6. Физические методы увеличения нефтеизвлечения.

7. Тепловые методы увеличения нефтеизвлечения.

8. Методы воздействия на призабойную зону пласта.

9. Физико-химические методы воздействия на призабойную зону пласта.

10. Гидродинамические методы воздействия на призабойную зону пласта.

11. Тепловые обработки призабойной зоны пласта.

12. Комплексные физико-химические методы воздействия на продуктивные пласты

#### **Раздел 4. Технологии «Больших данных» в нефтегазовой индустрии**

1. Отразите основные концепции систем многоуровневой безопасности и платформенных решений по работе с данными.

2. Охарактеризуйте применение машинного обучения в секторе разведки и добычи углеводородов.

3. Какие типы данных используют в технологиях «Больших данных»?

4. Что такое предсказательный анализ?

5. Назовите факторы, ограничивающие использование предсказательного анализа.

6. Дайте характеристику цифровой лаборатории анализа пластового материала и флюида.

7. Как осуществляется патентный поиск и анализ использования цифровых технологий в добыче нефтегазовых ресурсов?

## *6.2. Оценочные средства для проведения промежуточной аттестации (экзамена) 6.2.1. Примерный перечень вопросов к экзамену (по дисциплине):*

1. Какой тип компаний играет центральную роль в технологическом развитии сектора разработки и добычи углеводородов?

2. Укажите основные стимулы технологического развития.

3. Какова роль новых технологий для разработки месторождений с нетрадиционными запасами углеводородов?

4. Перечислите основные нефтегазодобывающие страны мира и крупнейшие месторождения нефти и газа.

- 5. Категории запасов нефти и газа.
- 6. Категории ресурсов нефти и газа.

7. Дайте характеристику КИН.

8. Что такое коэффициент вытеснения?

9. Факторы, влияющие на величину коэффициента вытеснения.

10. Факторы, влияющие на величину коэффициента охвата.

11. Что такое коэффициент охвата пласта воздействием?

12. Дайте характеристику подсчету запасов нефти объемным методом.

13. Дайте характеристику первичным, вторичным и третичным методам добычи.

14. Укажите факторы выбора технологии МУН.

- 15. Чем отличаются методы увеличения нефтеотдачи и методы интенсификации притока?
- 16. Гидродинамические методы увеличения нефтеотдачи.

17. Дайте характеристику анионоактивным ПАВ.

- 18. Дайте характеристику катионоактивным ПАВ.
- 19. Опишите суть заводнения с применением ПАВ.
- 20. Что такое критическая концентрация мицеллообразования (ККМ)?
- 21. Опишите методику определения ККМ.

22. Как минерализация пластовой воды влияет на поведение системы ПАВ-пластовая вода-

нефть.

#### 23. Основные требования, предъявляемые к ПАВ.

- 24. Опишите механизм процесса щелочного заводнения.
- 25. Дайте классификацию нефтей по показателю кислотности.
- 26. Опишите методику определения кислотного числа нефти.

27. Как состав пластовых вод может влиять на эффективность щелочногозаводнения?

28. Какие процессы протекают при взаимодействии глинистой составляющей породы с растворами щелочей?

29. Какие реагенты применяют для приготовления щелочных растворов?

30. Основные факторы, влияющие на увеличение нефтеотдачи пласта при применении щелочного заводнения.

31. Опишите сущность метода полимерного заводнения.

32. Что такое фактор сопротивления?

- 33. Что такое остаточный фактор сопротивления?
- 34. Адсорбция полимера пористой средой.
- 35. Какие виды деструкции полимеров вы знаете?

36. Какие модификации полимерногозаводнения вы можете назвать?

37. Опишите сущность потокоотклоняющих технологий с применением сшитых полимерных систем (СПС).

38. Что такое индукционный период гелеобразования (для чего его определяют)?

39. В чем суть ASP заводнения?

40. Какие агенты используются при ASP заводнении?

41. Охарактеризуйте неньютоновские жидкости.

42. На какие группы делятся неньютоновские жидкости?

43. Дайте краткую характеристику термическим методам увеличения нефтеотдачи.

44. Охарактеризуйте метод закачки горячей воды для повышения нефтеотдачи.

45. Охарактеризуйте паротепловое воздействие для повышения нефтеотдачи.

46. Какие основные зоны образуются в направлении нагнетания пара?

47. Факторы, повышающие нефтеотдачу пласта при закачке пара.

48. Дайте характеристику паротепловым обработкам скважин.

49. Дайте характеристику сухому внутрипластовому горению.

50. Дайте характеристику влажному и сверхвлажному внутрипластовому горению.

51. Дайте характеристику технологии внутрипластового горения «от носка к пятке».

52. Дайте характеристику технологии парогравитационного дренирования (SAGD).

53. Сложности при реализации технологии парогравитационного дренирования (SAGD).

54. Модификации технологии SAGD.

55. Дайте сравнительную оценку термическим методам нефтеотдачи (преимущества, недостатки).

56. Охарактеризуйте «холодные» методы добычи тяжелой нефти.

57. Что такое минимальное давление смесимости.

58. Дайте характеристику процессу вытеснения нефти «сухим» газом (газом высокого давления).

59. Дайте характеристику процессу вытеснения нефти обогащенным газом.

60. Дайте характеристику процессу водогазового воздействия.

61. Дайте характеристику вытеснению нефти двуокисью углерода.

62. Дайте характеристику вытеснению нефти азотом.

63. Перечислите разновидности кислотного воздействия на продуктивные отложения.

64. Охарактеризуйте назначение кислотных обработок.

65. Охарактеризуйте функциональные реагенты-присадки, которые могут

66. Что такое скин-фактор?

67. Дайте характеристику полномусайклинг-процессу.

68. Микробиологические МУН.

69. Физические МУН.

70. Охарактеризуйте ГРП.

71. Дайте характеристику многостадийному ГРП.

72. Охарактеризуйте применение машинного обучения в секторе разведки и добычи углеводородов.

73. Какие типы данных используют в технологиях «Больших данных»?

74. Что такое предсказательный анализ?

75. Назовите факторы, ограничивающие использование предсказательного анализа.

# 6.2.2. Примерные тестовые задания к экзамену

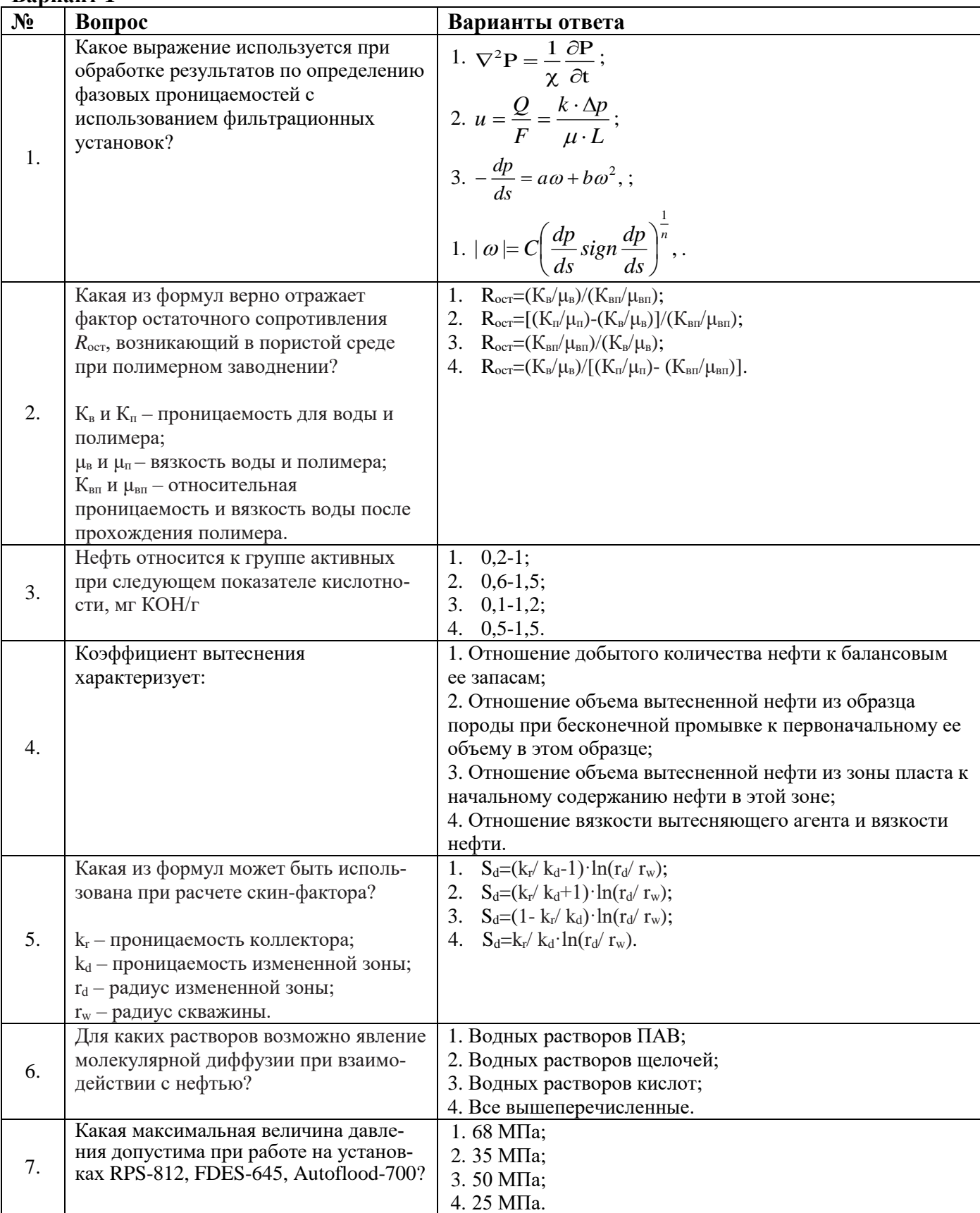

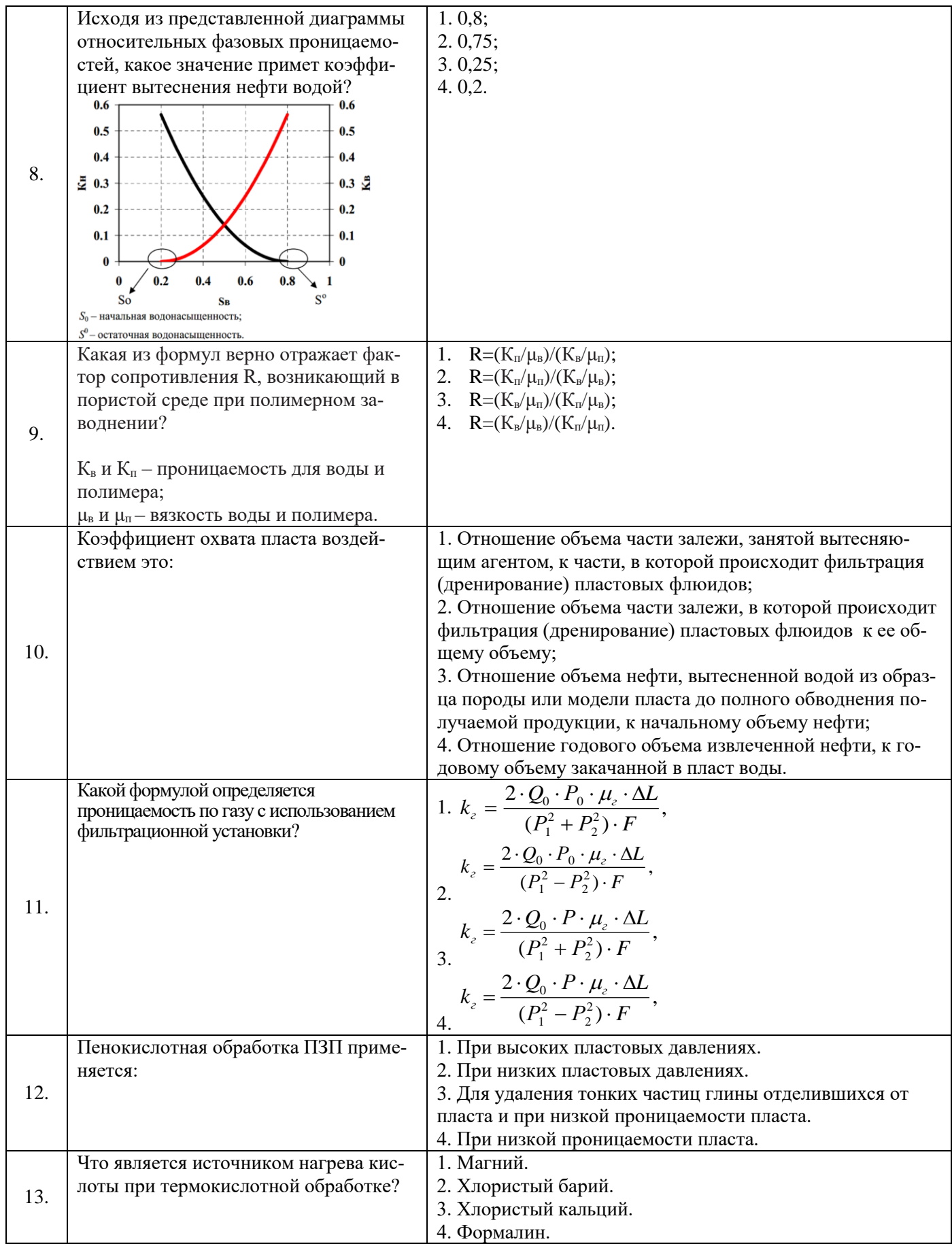

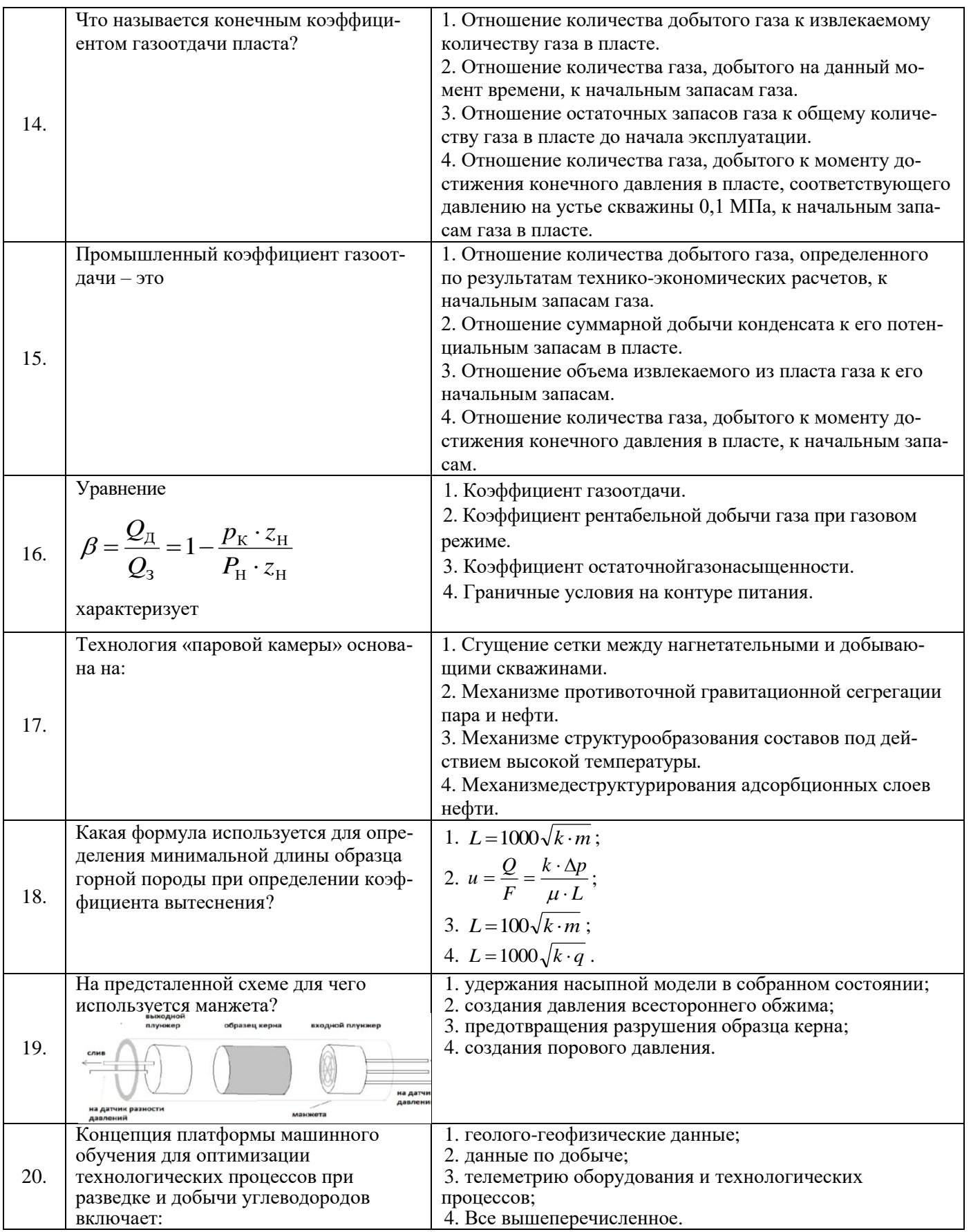

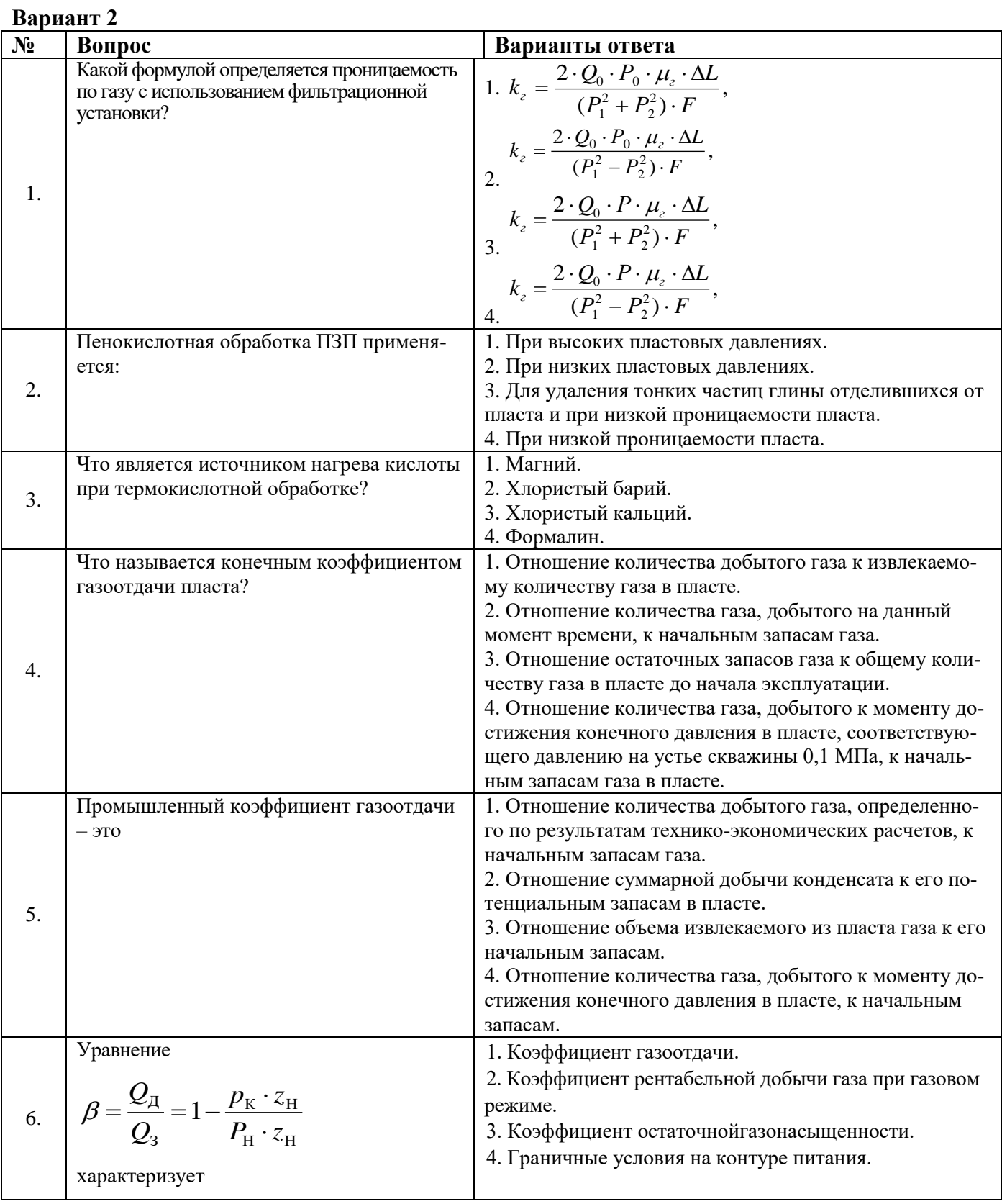

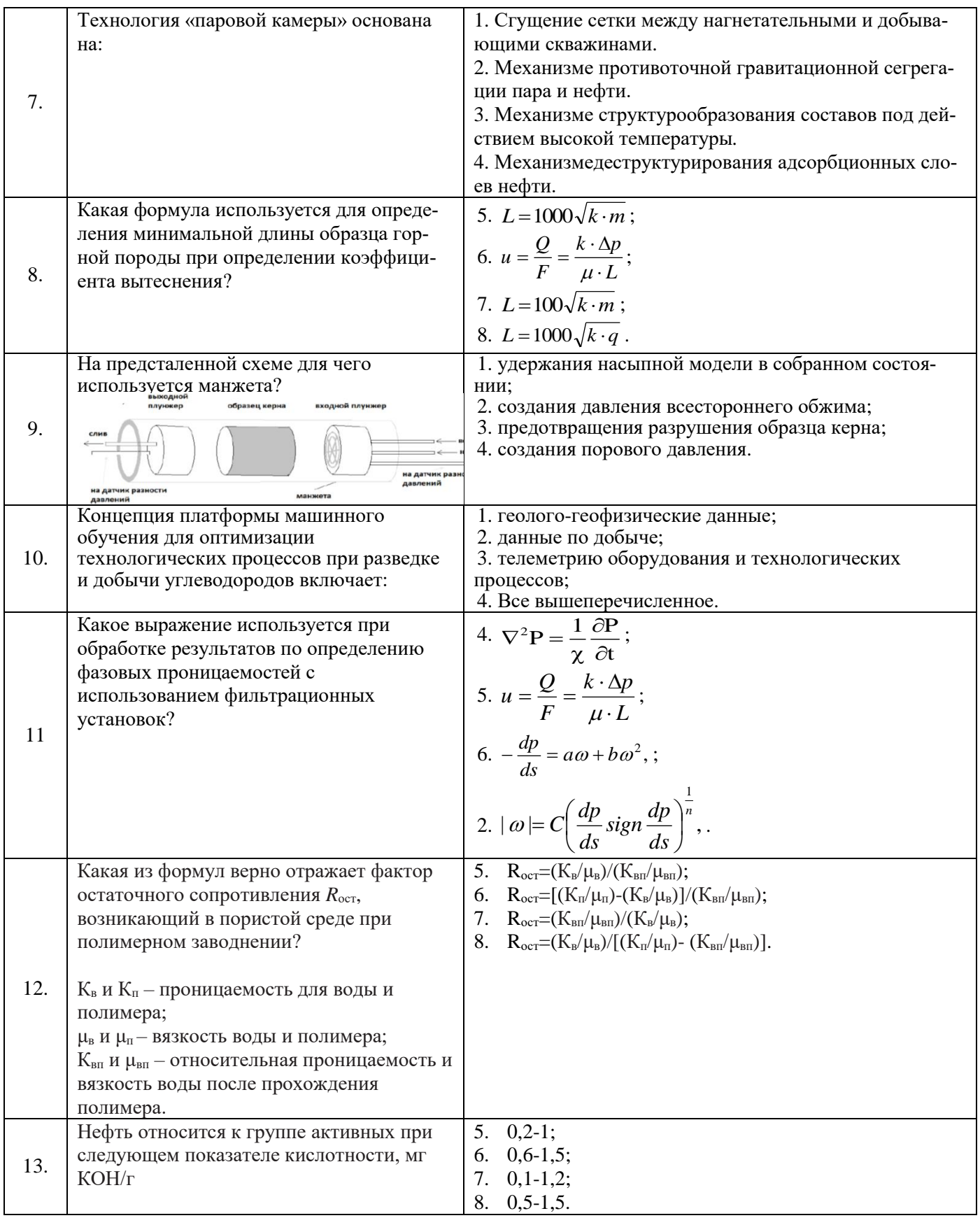

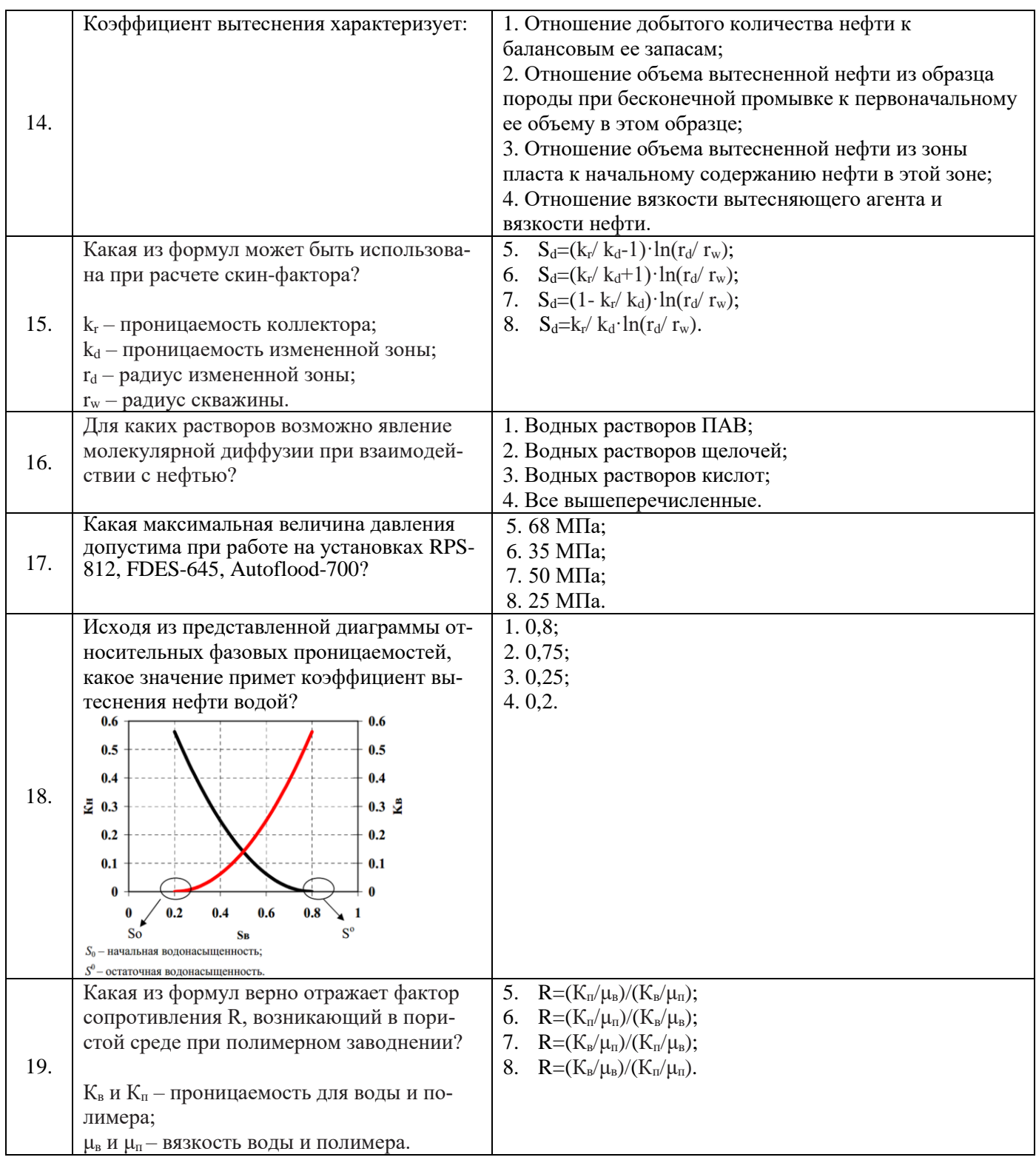

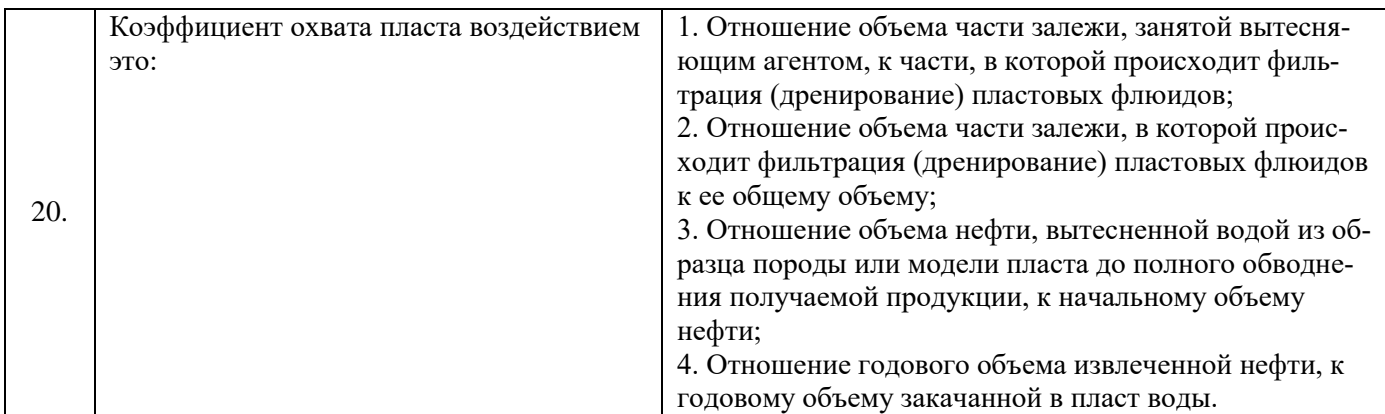

## Вариант 3

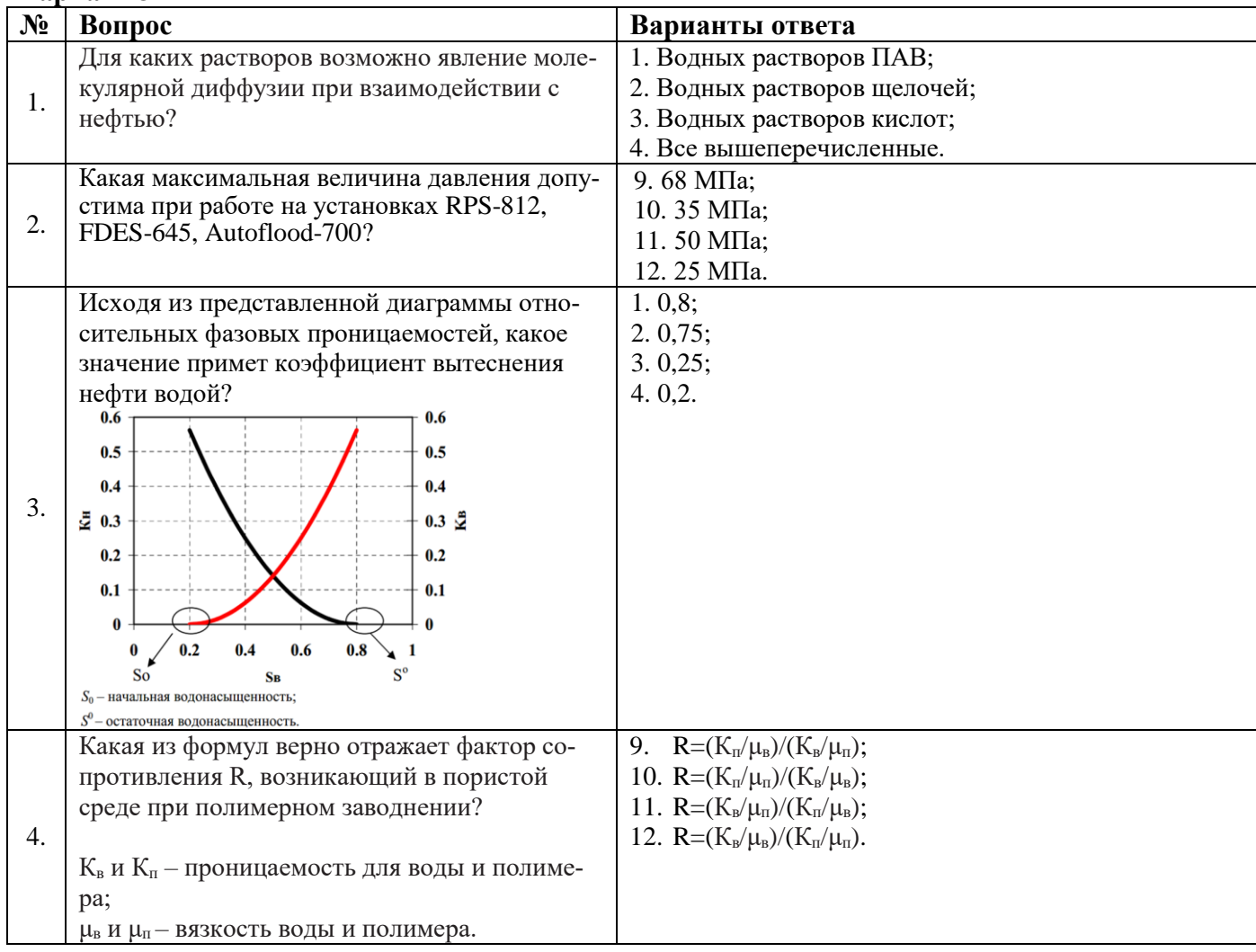

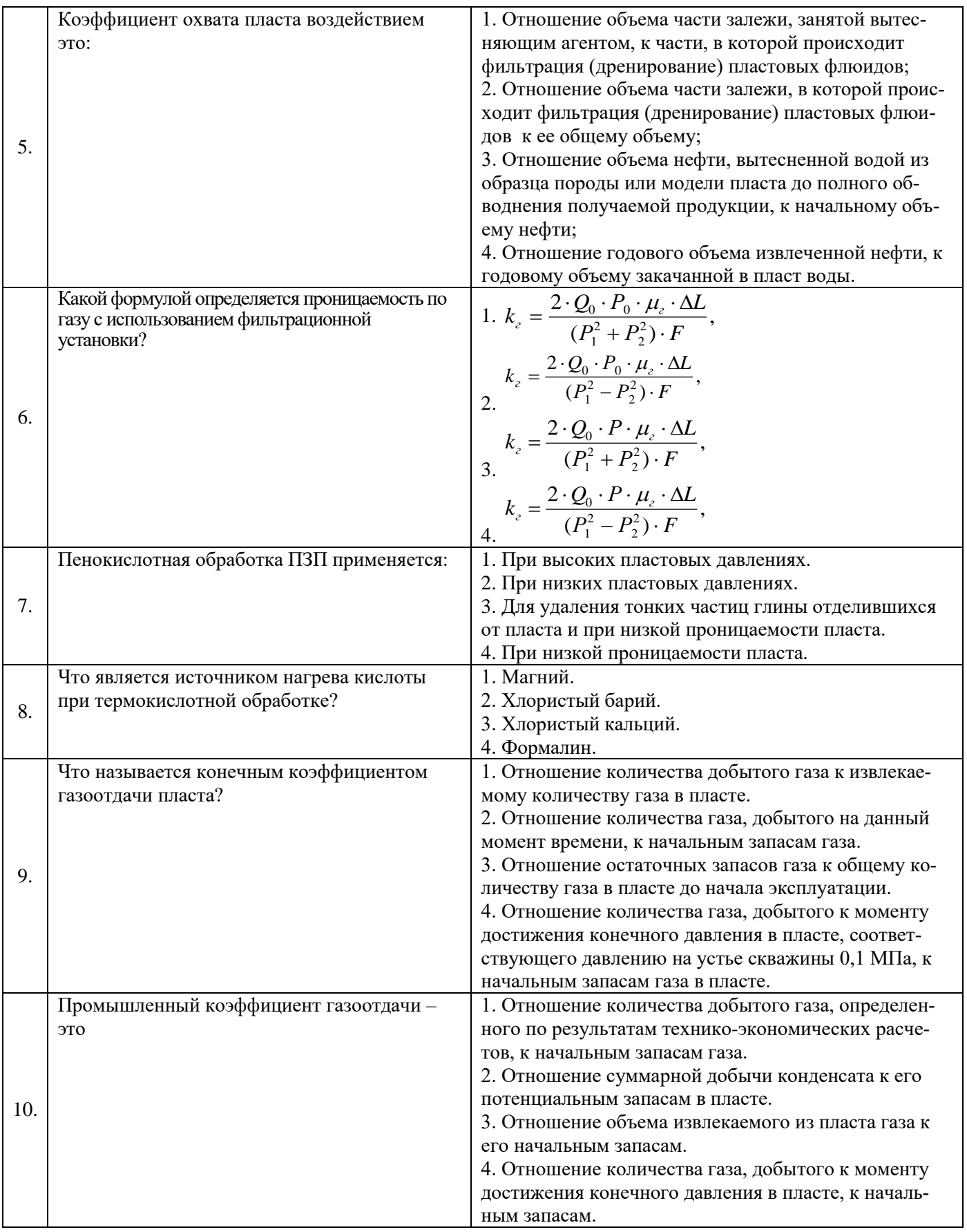

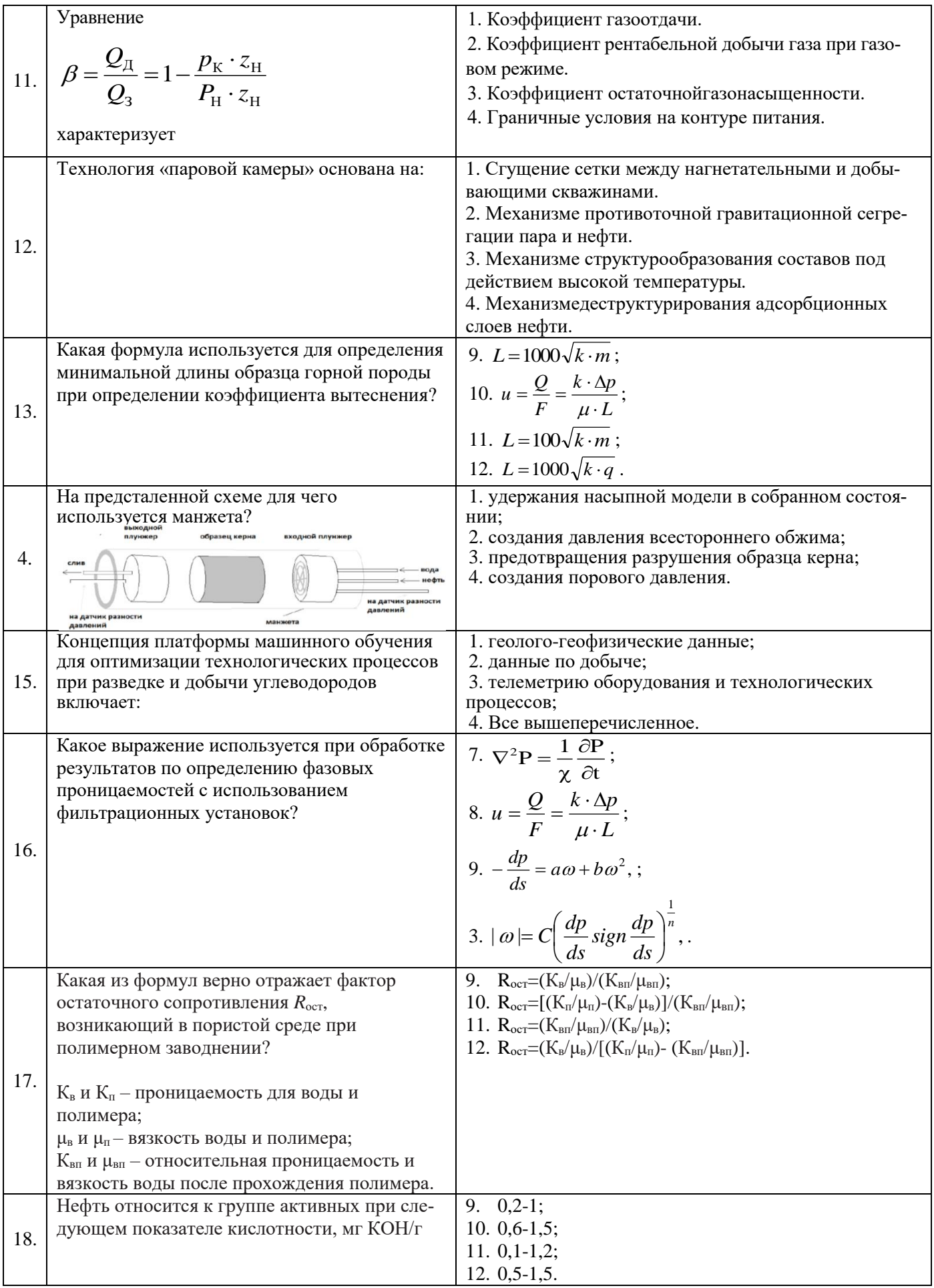

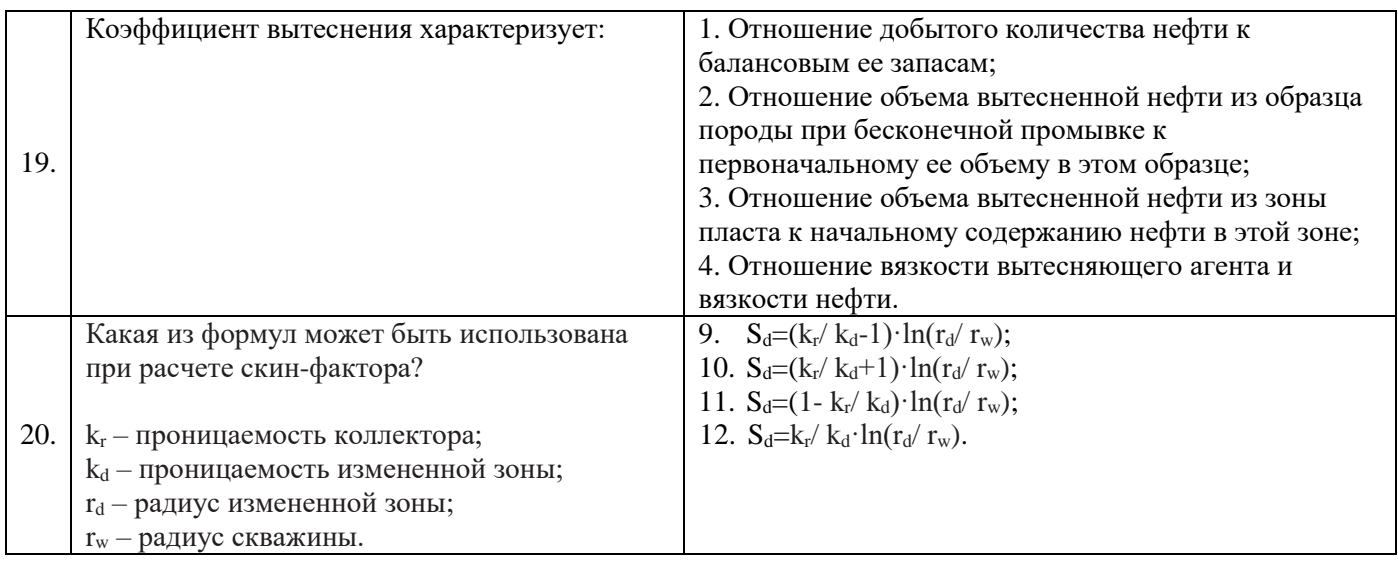

## **6.3. Описание показателей и критериев контроля успеваемости, описание шкал оценивания**

# **6.3.1. Критерии оценок промежуточной аттестации (экзамен)**

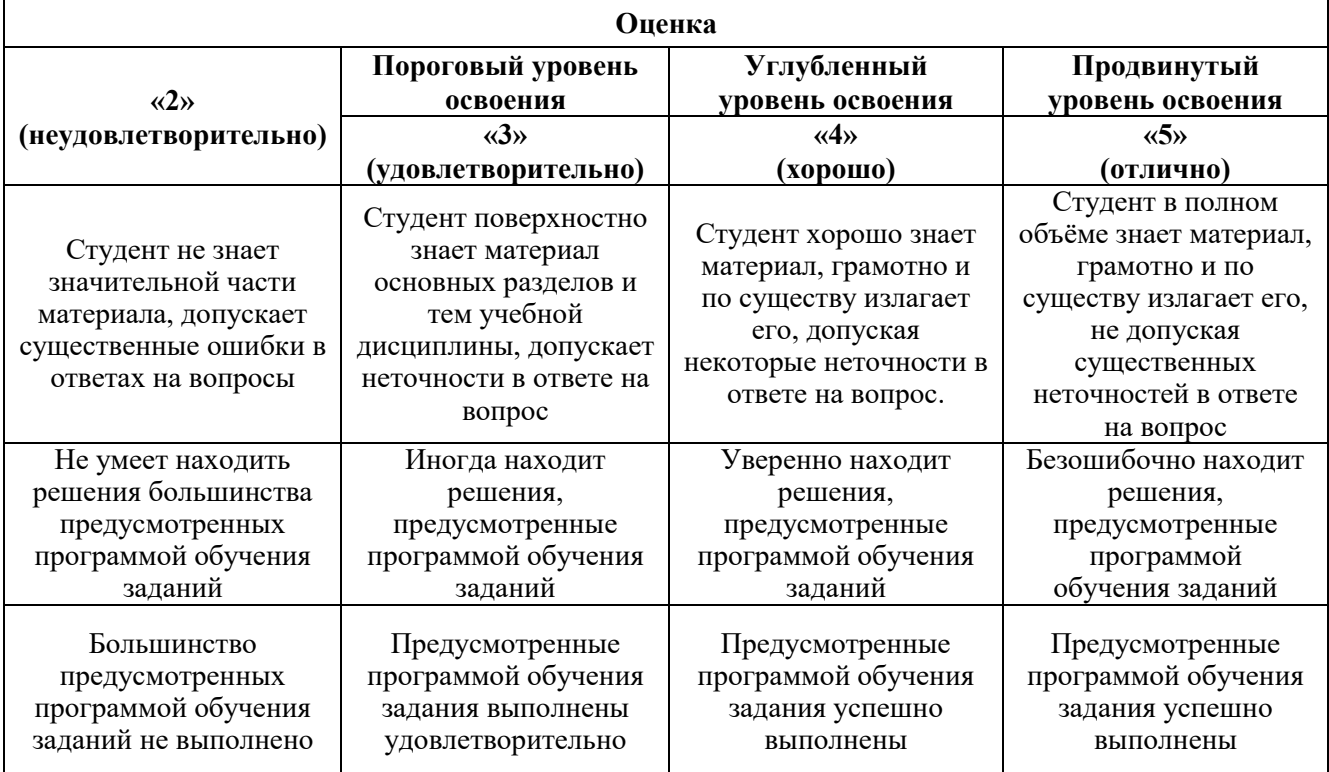

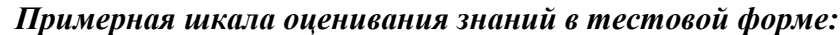

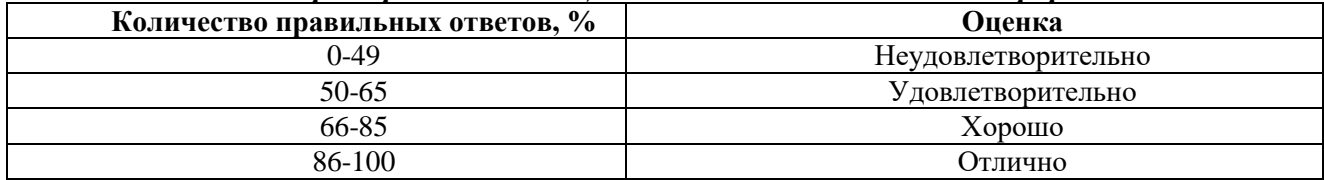

## **7. УЧЕБНО-МЕТОДИЧЕСКОЕ И ИНФОРМАЦИОННОЕ ОБЕСПЕЧЕНИЕ ДИСЦИПЛИНЫ**

#### **7.1. Рекомендуемая литература**

#### **7.1.1. Основная литература**

1. Коновалова, Л. Н. Физика пласта : учебное пособие / Л. Н. Коновалова, Л. М. Зиновьева, Т. К. Гукасян. — Ставрополь : СКФУ, 2016. — 120 с. — Текст : электронный // Лань : электроннобиблиотечная система. — URL: https://e.lanbook.com/book/155112

2. Коротенко В.А. Физические основы разработки нефтяных месторождений и методов повышения нефтеотдачи [Электронный ре-сурс]: учебное пособие / В.А. Коротенко, А.Б. Кряквин, С.И. Грачев и др. – Тюмень: ТюмГНГУ, 2014. – 104 с. Электронный ре-сурс: https://e.lanbook.com/reader/book/55449/#2

3. Петраков Д.Г. Физика пласта [Электронный ресурс]: Учебное пособие / Д.Г. Петраков, Д.С. Тананыхин, Д.А. Карманский. – СПб.: 2017. – 314 с. Электронный ресурс: http://irbis.spmi.ru/jirbis2/components/com\_irbis/pdf\_view/.

4. Петраков Д.Г. Разработка нефтяных и газовых месторождений [Электронный ресурс]: Учебник / Д.Г. Петраков, Д.В. Мардашов, А.В. Максютин / Национальный минерально-сырьевой университет «Горный». СПб, 2016. – 526 с. Электронный ресурс: http://www.bibliocomplectator.ru/book/&id=71703;

http://irbis.spmi.ru/jirbis2/components/com\_irbis/pdf\_view/.

#### **7.1.2. Дополнительная литература**

1. Капитонов А.М. Физические свойства горных пород западной части Сибирской платформы [Электронный ресурс]: монография / А.М. Капитонов, В.Г. Васильев. – Красноярск: Сиб. федер. ун-т, 2011. – 424 с. Электронный ресурс: http://biblioclub.ru/index.php?page=book\_view\_red&book\_id=229376.

2. Коновалова Л.Н. Физика пласта [Электронный ресурс]: учебное пособие / Л.Н. Коновалова, Л.М. Зиновьева, Т.К. Гукасян. – Ставрополь: изд-во СКФУ, 2016. – 120 с. Электронный ресурс: http://biblioclub.ru/index.php?page=book\_view\_red&book\_id=459066.

3. Зеливянская О.Е. Петрофизика [Электронный ресурс]: учебное пособие. – Ставрополь: изд-во СКФУ, 2015. – 111 с. Электронный ресурс: http://biblioclub.ru/index.php?page=book\_view\_red&book\_id=457781.

4. Стерленко З.В. Литология [Электронный ресурс]: учебное пособие / З.В. Стерленко, К.В. Уманжинова. – Ставрополь: изд-во СКФУ, 2016. – 219 с. Электронный ресурс: [http://biblioclub.ru/index.php?page=book\\_view\\_red&book\\_id=459271](http://biblioclub.ru/index.php?page=book_view_red&book_id=459271)

5. Паникаровский Е.В. Методы восстановления фильтрационных характеристик породколлекторов [Электронный ресурс]: монография / Е.В. Паникаровский, В.В. Паникаровский. – Тюмень: ТюмГНГУ, 2010. – 104 с. https://e.lanbook.com/reader/book/28317/#2

6. Сборник задач по физике пласта: практикум по курсу «Физика пласта» для студентов (бакалавров и магистров) направления «Нефтегазовое дело» очной формы обучения / сост. А.А. Губайдуллин, Ф.А. Губайдуллин, П.В. Исаев – Казань: Изд- во КПФУ, 2017. – 40 с.

### **7.2. Базы данных, электронно-библиотечные системы, информационно-справочные и поисковые системы**

1. Европейская цифровая библиотека Europeana: http://www.europeana.eu/portal

2. Информационно-издательский центр по геологии и недропользованию Министерства природных ресурсов и экологии Российской Федерации - ООО "ГЕОИНФОРММАРК" <http://www.geoinform.ru/>

3. Информационно-аналитический центр «Минерал» - <http://www.mineral.ru/>

4. КонсультантПлюс: справочно - поисковая система [Электронный ресурс]. www.consultant.ru/.

5. Мировая цифровая библиотека: http://wdl.org/ru

6. Научная электронная библиотека «Scopus» https://www.scopus.com

7. Научная электронная библиотека ScienceDirect: http://www.sciencedirect.com

8. Научная электронная библиотека «eLIBRARY»: https://elibrary.ru/

https://e.lanbook.com/books.

9. Поисковые системы Yandex, Rambler, Yahoo и др.

10. Система ГАРАНТ: электронный периодический справочник [Электронный ресурс] www.garant.ru/.

11. Термические константы веществ. Электронная база данных,

http://www.chem.msu.su/cgibin/tkv.pl

12. Электронно-библиотечная система издательского центра «Лань»

13. Электронная библиотека Российской Государственной Библиотеки (РГБ):

14. Электронная библиотека учебников: http://studentam.net

15. Электронно-библиотечная система «ЭБС ЮРАЙТ» www.biblio-online.ru.

16. Электронная библиотечная система «Национальный цифровой ресурс «Руконт»». http://rucont.ru/

17. Электронно-библиотечная система http://www.sciteclibrary.ru/

18. [Электронно-библиотечная система Znanium.comh](http://znanium.com/)ttp://znanium.com/

19. [Электронно-библиотечная система «Университетская библиотека](http://www.biblioclub.ru/)  [онлайн»h](http://www.biblioclub.ru/)ttp://biblioclub.ru/

20. [Электронно-библиотечная система «Библиокомплектатор» \(ЭБС](http://bibliocomplectator.ru/)  [IPRbooks\)h](http://bibliocomplectator.ru/)ttp://www.bibliocomplectator.ru/2….

## **8. МАТЕРИАЛЬНО-ТЕХНИЧЕСКОЕ ОБЕСПЕЧЕНИЕ ДИСЦИПЛИНЫ 8.1. Материально-техническое оснащение аудиторий:**

### **Аудитории для проведения лекционных и практических занятий.**

15 посадочных мест

Оснащенность: Мультимедийный проектор – 1 шт; доска интерактивная Polyvision eno 2610A - 1 шт; стол для конференций – 2 шт; стол преподавателя – 2 шт; стул – 25 шт; АРМ преподавателя ПК (системный блок, монитор) – 1 шт. (возможность доступа к сети «Интернет»); принтер – 1 шт; АРМ студента ПК (системный блок, монитор) – 15 шт. (возможность подключения к сети «Интернет»); стол компьютерный – 15шт; Комплекс программно-аппаратный по трехмерной модели нефтегазового пласта – 1 шт; комплект программно-сетевых тренажеров по направлению «Нефтегазовое дело» - 1 шт; Программно-тренажерный комплекс по направлению «Нефтегазовое дело» - 1 шт; Комплекс учебных программных тренажеров «Нефтегазопромысловое оборудование» - 1шт; Программный комплекс tNavigator – 1шт;кондиционер мобильный Electrolux EACM-14ES/FI/N3 – 1 шт; видеопрезентер Elmo P-30S – 1 шт; коммутатор управляевый сетевой HP ProCurve 2510 – 1 шт; комплекс диагностический для нефтяных скважин, переносной – 1 шт; масштабатор Kramer VP-720xl – 1 шт; микрофон МД99 – 1 шт; рекордер DVD LG HDR899 – 1 шт; система видеоконференции Polycom HDX8002 XL – 1 шт; Сканер Epson Perfestion 2580 Photo A4 – 1 шт; шкаф витрина 18 спец (алюм.рамка) – 2 шт; тумба – 1 ш; аудиовизуальный комплекс – 1 шт.

Перечень лицензионного программного обеспечения: MicrosoftWindowsXPProfessional, MicrosoftOpenLicense 16020041 от 23.01.2003, MicrosoftOpenLicense 16581753 от 03.07.2003, MicrosoftOpenLicense 16396212 от 15.05.2003, MicrosoftOpenLicense 16735777 от 22.08.2003, ГК № 797-09/09 от 14.09.09 «На поставку компьютерного оборудования», ГК № 1200-12/09 от 10.12.09 «На поставку компьютерного оборудования», ГК № 1246-12/08 от 18.12.08 «На поставку компьютерного оборудования и программного обеспечения», ГК № 1196-12/08 от 02.12.2008 «На поставку программного обеспечения» Microsoft Open License 45369730 от 16.04.2009, ГК №1371- 12/10 от 06.12.2010 «Комплекс программного обеспечения», ГК 535-06/11 от 27.06.2011 «Комплект программно-сетевых тренажеров по направлению «Нефтегазовое дело», ГК 285-05/12 от 10.05.2012 «Программно-тренажерный комплекс по направлению «Нефтегазовое дело», ГК 77709/13 от 2.09.2013 «Комплекс учебных программных тренажеров «Нефтегазопромысловое оборудование», Лицензионный договор № 10/РфД-17 «Программный комплекс tNavigator».

## **8.2. Помещения для самостоятельной работы:**

1.Оснащенность помещения для самостоятельной работы: 13 посадочных мест. Стул – 25 шт., стол – 2 шт., стол компьютерный – 13 шт., шкаф – 2 шт., доска аудиторная маркерная – 1 шт., АРМ учебное ПК (монитор + системный блок) – 14 шт. Доступ к сети «Интернет», в электронную информационно-образовательную среду Университета.

Перечень лицензионного программного обеспечения: Microsoft Windows 7 Professional:ГК № 1464-12/10 от 15.12.10 «На поставку компьютерного оборудования» ГК № 959-09/10 от 22.09.10 «На поставку компьютерной техники» ГК № 447-06/11 от 06.06.11 «На поставку оборудования» ГК № 984-12/11 от 14.12.11 «На поставку оборудования», Договор № 1105-12/11 от 28.12.2011 «На поставку компьютерного оборудования», Договор № 1106-12/11 от 28.12.2011 «На поставку компьютерного оборудования» ГК № 671-08/12 от 20.08.2012 «На поставку продукции», MicrosoftOpenLicense 60799400 от 20.08.2012, MicrosoftOpenLicense 48358058 от 11.04.2011, MicrosoftOpenLicense 49487710 от 20.12.2011, MicrosoftOpenLicense 49379550 от 29.11.2011,

Microsoft Office 2010 Standard: Microsoft Open License 60799400 от 20.08.2012, Microsoft Open License 60853086 от 31.08.2012.

Kasperskyantivirus 6.0.4.142

2. Оснащенность помещения для самостоятельной работы: 17 посадочных мест. Доска для письма маркером – 1 шт., рабочие места студентов, оборудованные ПК с доступом в сеть университета – 17 шт., мультимедийный проектор – 1 шт., АРМ преподавателя для работы с мультимедиа – 1 шт. (системный блок, мониторы – 2 шт.), стол – 18 шт., стул – 18 шт. Доступ к сети «Интернет», в электронную информационно-образовательную среду Университета.

Перечень лицензионного программного обеспечения: Операционная система MicrosoftWindowsXPProfessional ГК №797-09/09 от 14.09.09 «На поставку компьютерного оборудования».

ОперационнаясистемаMicrosoftWindows 7 ProfessionalMicrosoftOpenLicense 49379550 от 29.11.2011.

Microsoft Office 2007 Standard Microsoft Open License 42620959 от 20.08.2007.

3. Оснащенность помещения для самостоятельной работы: 16 посадочных мест. Стол компьютерный для студентов (тип 4) - 3 шт., стол компьютерный для студентов (тип 6) – 2 шт., стол компьютерный для студентов (тип 7) – 1 шт., кресло преподавателя (сетка, цвет черный) – 17 шт., доска напольная мобильная белая магнитно-маркерная «Magnetoplan» 1800мм×1200мм - 1 шт., моноблок Lenovo M93Z Intel Q87 – 17 шт., плакат – 5 шт. Доступ к сети «Интернет», в электронную информационно-образовательную среду Университета.

Перечень лицензионного программного обеспечения: Microsoft Windows 7 Professional: Microsoft Open License 49379550 от 29.11.2011.

Microsoft Office 2007 Professional Plus: Microsoft Open License 46431107 от 22.01.2010.

CorelDRAW Graphics Suite X5 Договор №559-06/10 от 15.06.2010 «На поставку программного обеспечения».

Autodesk product: Building Design Suite Ultimate 2016, product Key: 766H1

Cisco Packet Tracer 7.1 (свободно распространяемое ПО), Quantum GIS (свободно распространяемое ПО), Python (свободно распространяемое ПО), R (свободно распространяемое ПО), Rstudio (свободно распространяемое ПО), SMath Studio (свободно распространяемое ПО), GNU Octave (свободно распространяемое ПО), Scilab (свободно распространяемое ПО).

#### **8.3.Помещения для хранения и профилактического обслуживания оборудования:**

1. Центр новых информационных технологий и средств обучения:

Оснащенность: персональный компьютер – 2 шт. (доступ к сети «Интернет»),монитор – 4 шт.,сетевой накопитель – 1 шт.,источник бесперебойного питания – 2 шт., телевизор плазменный Panasonic – 1 шт.,точка Wi-Fi – 1 шт.,паяльная станция – 2 шт.,дрель – 5 шт.,перфоратор – 3 шт.,набор инструмента – 4 шт.,тестер компьютерной сети – 3 шт., баллон со сжатым газом – 1 шт.,паста теплопроводная – 1 шт.,пылесос – 1 шт.,радиостанция – 2 шт.,стол – 4 шт.,тумба на колесиках – 1 шт.,подставка на колесиках – 1 шт.,шкаф – 5 шт.,кресло – 2 шт.,лестница Alve – 1 шт.

Перечень лицензионного программного обеспечения:MicrosoftWindows 7 Professional (Лицензионное соглашение MicrosoftOpenLicense 60799400 от 20.08.2012)

Microsoft Office 2010 Professional Plus (Лицензионноесоглашение Microsoft Open License 60799400 от 20.08.2012)

Антивирусное программное обеспечение Kaspersky Endpoint Security (Договор № Д810(223)- 12/17 от 11.12.17)

2. Центр новых информационных технологий и средств обучения:

Оснащенность: стол – 5 шт., стул – 2 шт., кресло – 2 шт., шкаф – 2 шт., персональный компьютер – 2 шт. (доступ к сети «Интернет»), монитор – 2 шт., МФУ – 1 шт., тестер компьютерной сети – 1 шт., баллон со сжатым газом – 1 шт., шуруповерт – 1 шт.

Перечень лицензионного программного обеспечения:MicrosoftWindows 7 Professional (ЛицензионноесоглашениеMicrosoftOpenLicense 60799400 от 20.08.2012)

Microsoft Office 2007 Professional Plus (Лицензионноесоглашение Microsoft Open License 46431107 от 22.01.2010)

Антивирусное программное обеспечение Kaspersky Endpoint Security (Договор № Д810(223)- 12/17 от 11.12.17)

3. Центр новых информационных технологий и средств обучения:

Оснащенность:стол – 2 шт.,стулья – 4 шт.,кресло – 1 шт.,шкаф – 2 шт.,персональный компьютер – 1 шт. (доступ к сети «Интернет»),веб-камера Logitech HD C510 – 1 шт., колонки Logitech – 1 шт., тестер компьютерной сети – 1 шт.,дрель – 1 шт.,телефон – 1 шт.,набор ручных инструментов – 1 шт.

Перечень лицензионного программного обеспечения:MicrosoftWindows 7 Professional (ЛицензионноесоглашениеMicrosoftOpenLicense 48358058 от 11.04.2011)

Microsoft Office 2007 Professional Plus (Лицензионноесоглашение Microsoft Open License 46431107 от 22.01.2010)

Антивирусное программное обеспечение Kaspersky Endpoint Security (Договор № Д810(223)- 12/17 от 11.12.17).

#### **8.4. Лицензионное программное обеспечение:**

1. MicrosoftWindows 8 Professional (договор бессрочный ГК № 875-09/13 от 30.09.2013 «На поставку компьютерной техники»).

2. Microsoft Office 2007 Standard (договорбессрочный Microsoft Open License 42620959 от 20.08.2007).